«Рассмотрено» на заседании методического протокол №  $\angle$  от 28.0823

«Принято» на педагогическом совете<br>протокол № 1 от 3009.23

вержно пікозиві  $023$ MOHE

## Рабочая программа по курсу внеурочной деятельности

# «Путешествие в Компьютерный мир»

4 класс

Составил учитель: А.Н. Черкашина

2023 год

#### **Планируемые результаты освоения курса внеурочной деятельности**

**Личностными** результатами изучения курса «Путешествие в компьютерный мир» является формирование следующих умений:

- в предложенных педагогом ситуациях общения и сотрудничества, опираясь на общие для всех простые правила поведения самостоятельно делать выбор, какой поступок совершить.
- готовность ученика целенаправленно использовать знания в учении и в повседневной жизни
- критическое отношение к информации и избирательность её восприятия;
- уважение к информации о частной жизни и информационным результатам других людей;
- осмысление мотивов своих действий при выполнении заданий с жизненными ситуациями;
- начало профессионального самоопределения, ознакомление с миром профессий, связанных с информационными и коммуникационными технологиями.

**Метапредметными** результатами обучающихся являются:

- освоение способов решения проблем творческого характера в жизненных ситуациях;
- формирование умений ставить цель создание творческой работы, планировать достижение этой цели, создавать вспомогательные эскизы в процессе работы;
- оценивание получающегося творческого продукта и соотнесение его с изначальным замыслом, выполнение по необходимости коррекции либо продукта, либо замысла.
- использование средств информационных и коммуникационных технологий для решения коммуникативных, познавательных и творческих задач.
- умение моделировать решать учебные задачи с помощью знаков (символов), планировать, контролировать и корректировать ход решения учебной задачи;
- определять цель деятельности на уроке с помощью учителя и самостоятельно;
- обнаруживать и формулировать учебную проблему совместно с учителем;
- планировать учебную деятельность на уроке;
- высказывать свою версию, предлагать способ её проверки;
- работая по предложенному плану, использовать необходимые средства.
- планирование последовательности шагов алгоритма для достижения цели;
- поиск ошибок в плане лействий и внесение в него изменений.
- моделирование преобразование объекта из чувственной формы в модель, где выделены существенные характеристики объекта (пространственнографическая или знаково-символическая);
- объектов с нелью (существенных, анализ выделения признаков несущественных);
- синтез составление целого из частей, в том числе самостоятельное достраивание с восполнением недостающих компонентов;
- выбор оснований и критериев для сравнения, классификации объектов;
- подведение под понятие;  $\bullet$
- установление причинно-следственных связей;
- построение логической цепи рассуждений.
- аргументирование своей точки зрения на выбор оснований и критериев при выделении признаков, сравнении и классификации объектов:
- выслушивание собеседника и ведение диалога;  $\bullet$
- признание возможности существования различных точек зрения и права каждого иметь свою точку зрения.

#### Предметные результаты

В результате изучения материала, обучающиеся должны знать:

- правила поведения при работе с компьютером;  $\bullet$
- возможности и область применения программы PowerPoint;
- запустить PowerPoint и установить самостоятельно необходимые как рабочие панели;
- технологию работы с каждым объектом презентации;
- назначение и функциональные возможности PowerPoint;
- объекты и инструменты PowerPoint;
- технологии настройки PowerPoint;
- объекты, из которых состоит презентация;
- этапы создания презентации;
- приемы работы в редакторах Word, Power Point;
- основы работы в сети Internet;
- все возможности добавления мультимедийных эффектов.

#### В результате изучения материала, **обучающиеся должны уметь:**

- составлять рисунки с применением функций графического редактора;
- работать в редакторах Word, PowerPoint;
- искать, находить и сохранять тексты, найденные с помощью поисковых систем;
- искать, находить и сохранять изображения, найденные с помощью поисковых систем;
- создавать слайд;
- изменять настройки слайда;
- создавать анимацию текста, изображения;
- представить творческий материал в виде презентации;
- самостоятельно создавать типовую презентацию и проектировать свою собственную;
- работать с компьютером, настраивать программу для работы; демонстрировать свою работу и защищать её.

#### **Тематическое планирование**

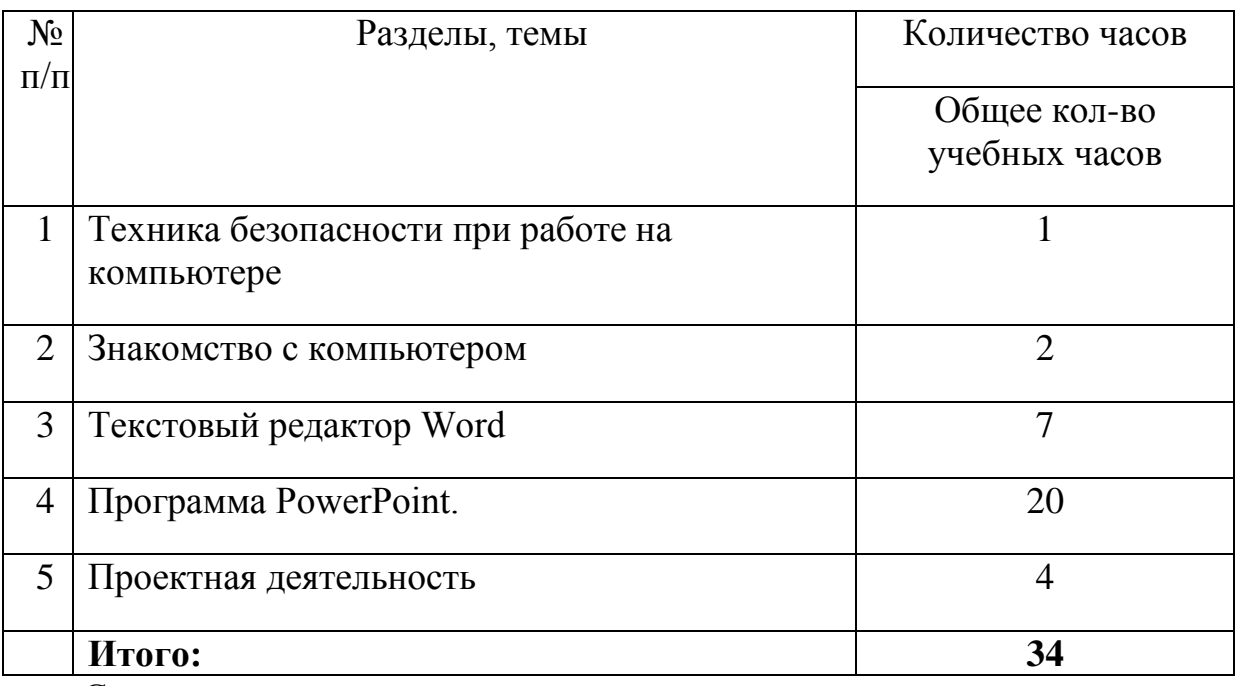

#### 1. Содержание программы

Техника безопасности при работе на компьютере (1ч). Правила соблюдения правил поведения в компьютерном кабинете, при работе с персональным компьютером.

Знакомство с компьютером. (2ч). Некоторые устройства и возможности персональных компьютеров – сказка «Компьютерная школа». Возможности персонального компьютера. Применение персонального компьютера.

Текстовый редактор Word. (7ч). Знакомство с текстовым редактором Word. Вызов программы. Меню программы, основные возможности. Работа в программе Word. Работа с клавиатурным тренажером. Набор текста. Редактирование текста.

Программа PowerPoint. (20ч). Изучается программа PowerPoint. Как запустить PowerPoint. Как создать первый пустой слайд. Какие панели инструментов должны быть на экране. Как установить нужные панели. Какими свойствами обладают объекты PowerPoint. Создание презентации. Создание презентации, состоящей нескольких слайдов. Работа со слайдами. Операции со слайдами. Добавление в слайды эффектов анимации. Эффекты анимация для смены слайдов. Эффекты анимации для объектов презентации. Настройка анимации. Добавление в презентацию аудио и видеоинформации.

Проектная деятельность (4ч). Самостоятельная творческая работа обучающихся над индивидуальным тематическим проектом «Моя презентация». Создание собственной презентации. Защита проектов.

### **Календарно - тематическое планирование**

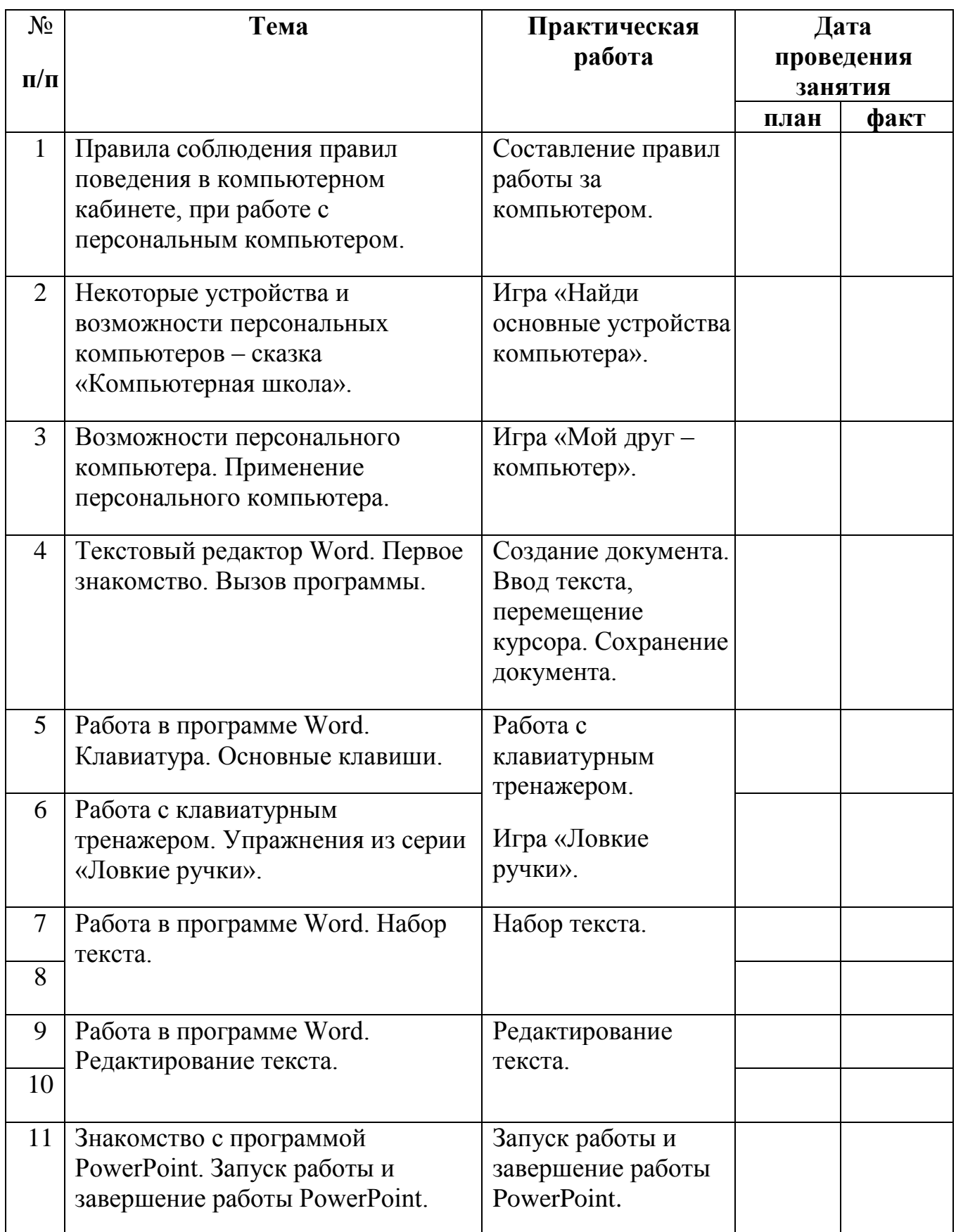

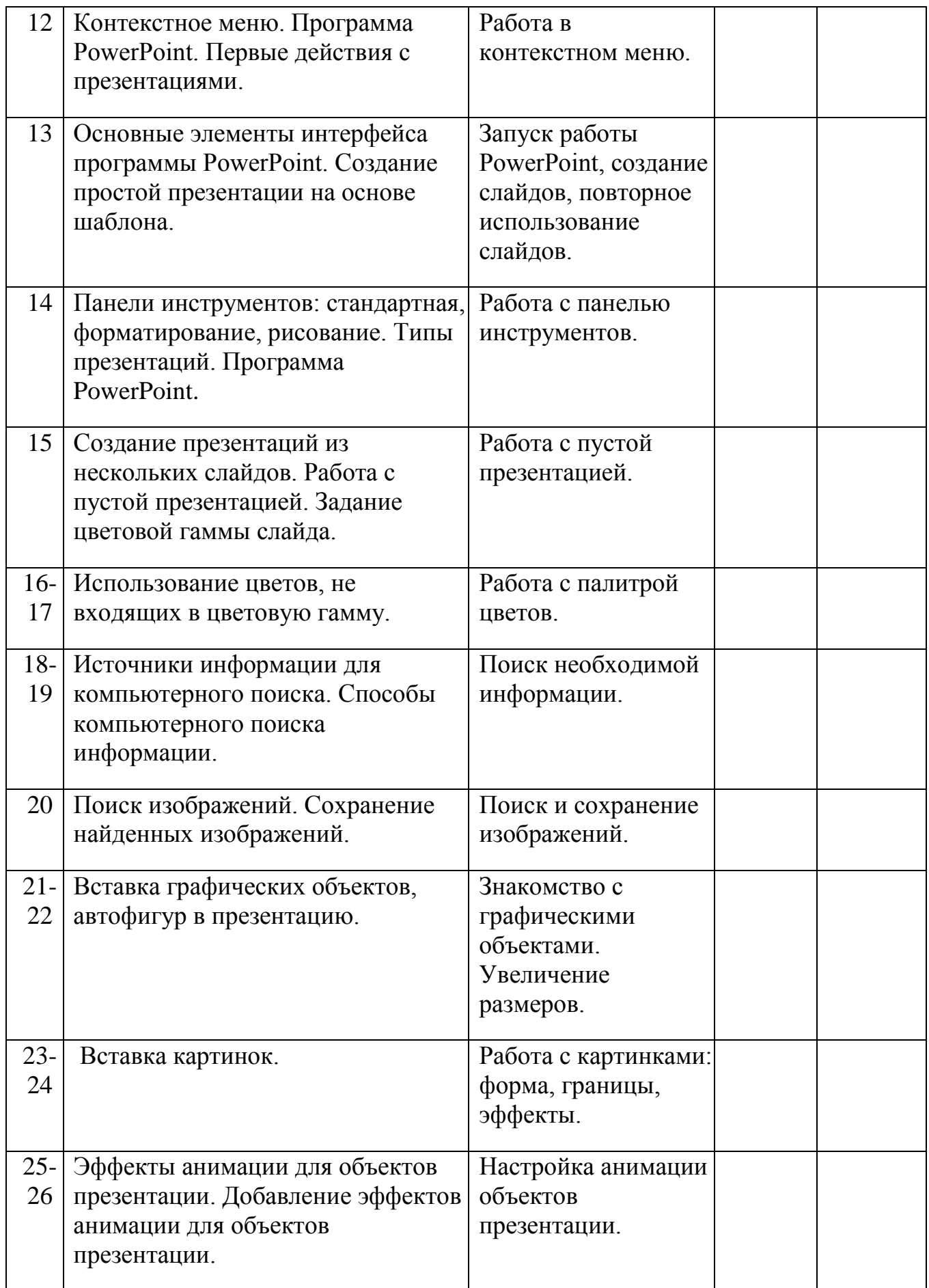

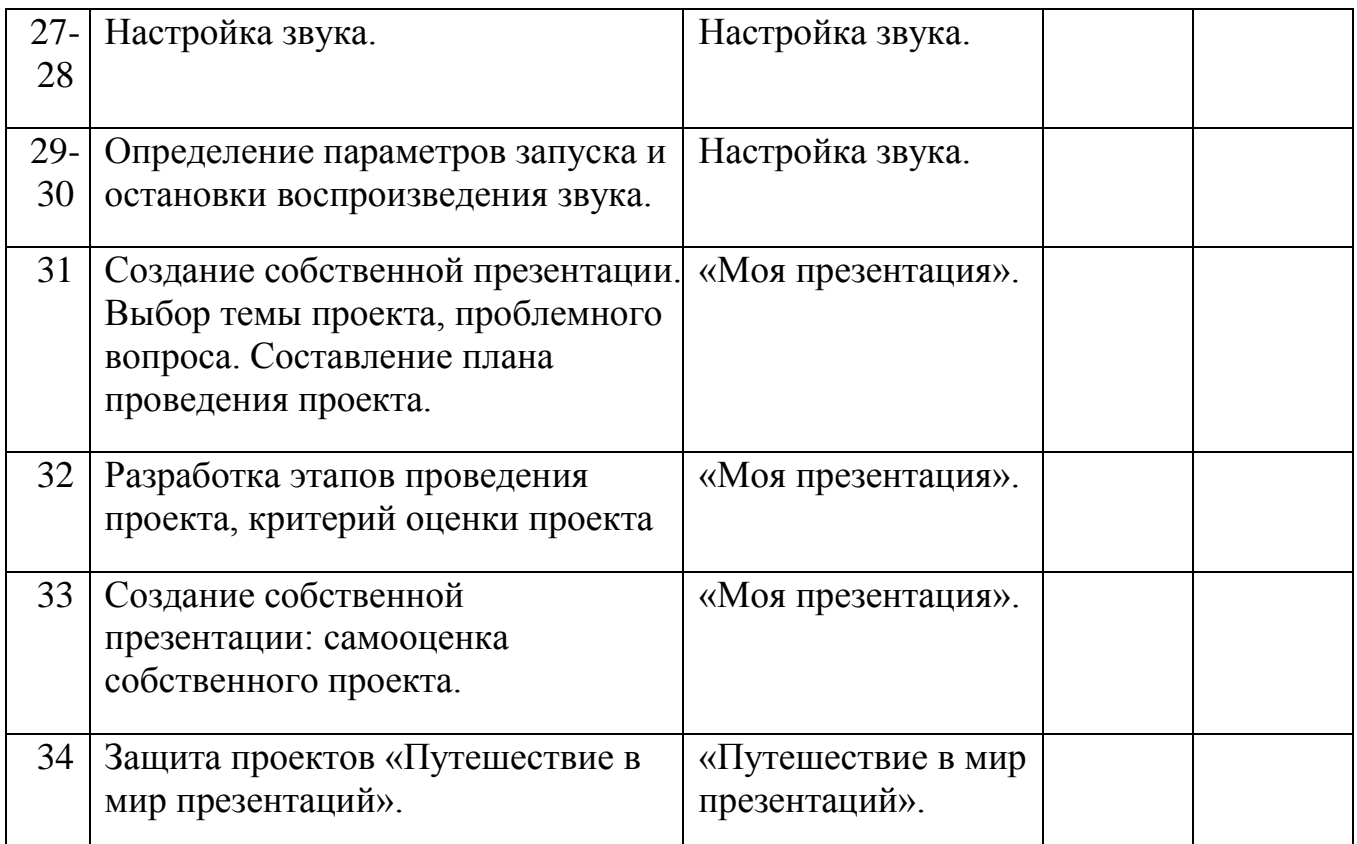